# **SECUENCIA Nº 1**

# Introducción al **Pensamiento Computacional** en el Aula.

## **Autores: Maestra Graciela Oyhenard Maestra Rosario Schunk**

### **Introducción a Pensamiento Computacional**

Si bien el nombre "Pensamiento Computacional" podría sugerir que es una temática exclusiva para personas del ámbito de la Computación, no lo es. Refiere a tomar un problema complejo y dividirlo en problemas más pequeños y manejables, es lo que se llama **descomposición**. Cada uno de ellos puede ser analizado en forma individual, considerando cómo se han resuelto problemas similares anteriormente. Esto se denomina **reconocimiento de patrones**. Se trata también de concentrarse en los hechos y datos importantes, ignorando lo irrelevante, esta es la noción de **abstracción**. Luego, se puede diseñar un conjunto de pasos para resolver cada uno de esos problemas más pequeños, o sea, diseñar el o los **algoritmos**.

Formalicemos un poco. Hay muchas definiciones y conceptos relacionados al pensamiento computacional:

Jeannette Wing señala que el pensamiento computacional es una habilidad fundamental para todos e incluye resolver problemas, diseñar sistemas y entender el comportamiento humano. Se usan los procesos de abstracción y de descomposición<sup>1</sup>.

Otra definición refiere a que el pensamiento computacional es un proceso de resolución de problemas que tiene, entre otras, las características de <sup>2</sup>:

- formular problemas de forma que permitan el uso de una computadora y otras herramientas para ayudar en su resolución,

- organizar y analizar lógicamente datos,

- automatizar soluciones a través del pensamiento algorítmico (como una serie ordenada de pasos),
- representar datos a través de abstracciones como modelos o simulaciones,

- identificar, analizar e implementar posibles soluciones para alcanzar la más efectiva y eficiente combinación de pasos y recursos,

- generalizar y transferir este proceso de resolución a una amplia variedad de problemas.

El pensamiento computacional también está relacionado con habilidades o competencias tales como  $(2)$ :

- la confianza en el manejo de la complejidad,
- la persistencia en el trabajo con problemas difíciles,
- la tolerancia a gestionar problemas abiertos y
- la habilidad para comunicar y trabajar con otras personas para alcanzar una solución o meta.

El pensamiento crítico y las habilidades de resolución de problemas son competencias esenciales que los estudiantes requieren para desempeñarse en ambientes complejos como los actuales.

<sup>&</sup>lt;sup>1</sup> J. Wing, "Computational thinking". Communications of the ACM, Vol. 49, No. 3, March 2006.

 $2$  CSTA: Operational Definition of Computational Thinking for K-12 Education,

https://csta.acm.org/Curriculum/sub/CurrFiles/CompThinkingFlyer.pdf. Accedido Agosto 2017.

#### **SECUENCIA 1 - CLASE 1**

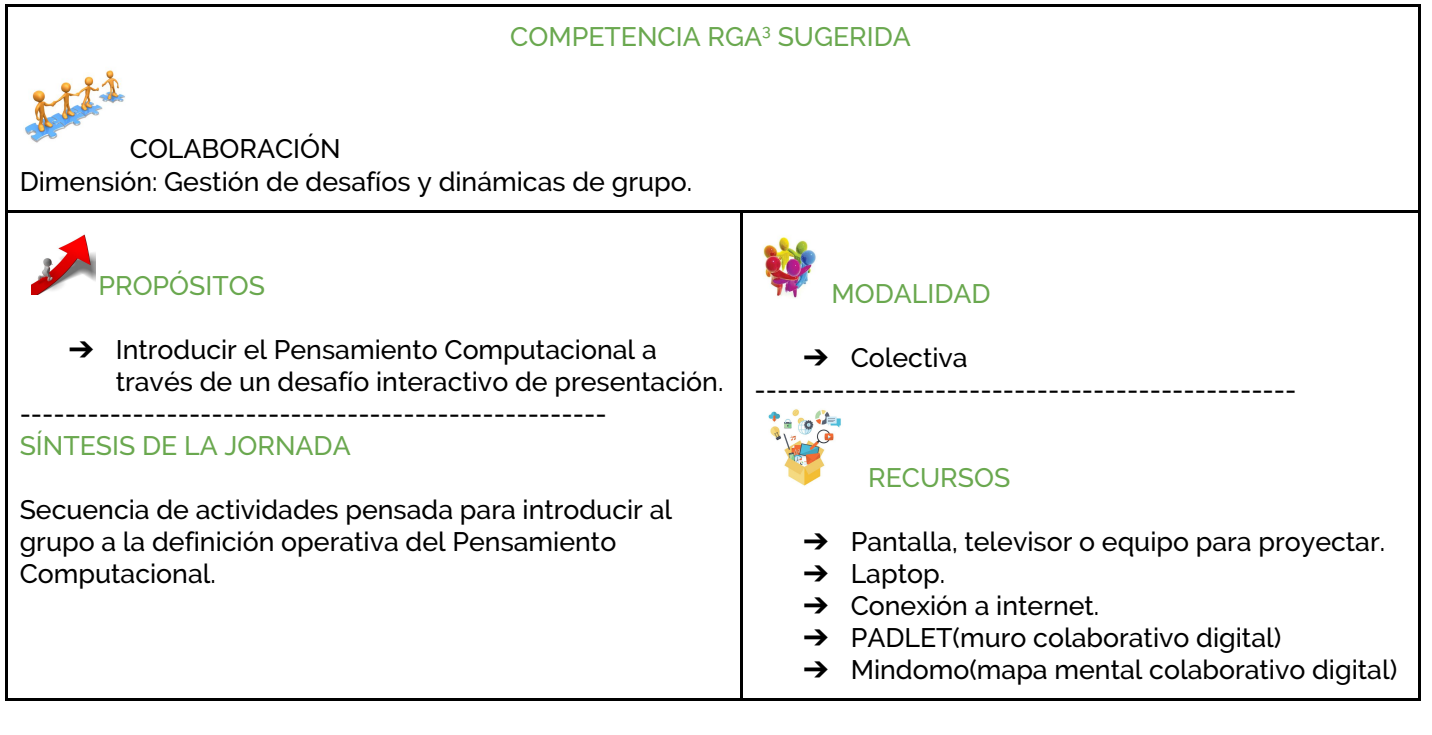

#### **DESARROLLO:**

#### **ACTIVIDAD 1**

#### **Creación colectiva de un avatar que identifique al docente.**

Está actividad busca dar al estudiante un lugar protagónico dentro de la clase. A su vez está pensada desde la definición operativa del Pensamiento Computacional.

- a) El docente ingresa al siguiente link: [https://avachara.com/avatar\\_es/](https://avachara.com/avatar_es/) (herramienta para crear avatares en línea)
- b) Selecciona el idioma al pie de la página, mostrándole a los alumnos cómo se hace.
- c) Plantea un desafío:

**"Crear un avatar que identifique al docente ."** Para ello el docente formulará preguntas que introduzcan al alumno en todos los aspectos de una persona: físico, emocional, intereses,

#### A SUGERENCIAS PARA LOS DOCENTES

Las actividades propuestas permiten aproximar al estudiante al Pensamiento Computacional:

- → descomposición del problema: crear un avatar que identifique al docente, realizándolo por partes para llegar al producto final.
- → algoritmos: secuencia de pasos para llegar al sitio web, para crear el avatar, para subir el avatar al PADLET.
- → reconocimiento de patrones: mecanismos del uso del mouse de la computadora
- $\rightarrow$ abstracción: al confeccionar el avatar los estudiantes deberán focalizar en lo importante, dejando de lado lo superfluo (Ej: seleccionar el color de cabello independiente del peinado).

Los docentes pueden utilizar estas actividades para abordar contenidos del programa de Lengua:

 $\rightarrow$ Oralidad: hablar espontáneamente con iniciativa verbal sostenida, mantener la temàtica, respetar turnos, escuchar atentamente.

etc. En esta oportunidad los ayudará a focalizar en el aspecto físico para poder construir el avatar.

<sup>&</sup>lt;sup>3</sup> RGA (Red Global de Aprendizajes).

Comenzar la construcción:

- ❏ Los alumnos indicarán si el docente es hombre o mujer.
- ❏ El Docente preguntará a los alumnos **el procedimiento** para seleccionar el sexo del avatar en la pantalla. Con la pregunta se busca la **identificación del uso de patrones** (secuencia de movimientos con el mouse, que permiten hacer una selección en la computadora y que los estudiantes ya conocen de otros usos) .
- ❏ Seleccionar "elijo cara" y construir el avatar colaborativamente, observando al docente y seleccionando color de piel, forma de la cara, ojos, nariz, cejas, pelo,etc.
- ❏ Guardar el avatar, haciendo click en la cámara de foto que está debajo.
- ❏ La imagen guardada se "arrastra" al escritorio para conservarla.
- □ El Docente sube esa imagen a CREA2 en un PADLET<sup>4</sup> (muro colaborativo en línea) enlazado, indicando a los estudiantes cómo usarlo para cumplir con el "Desafío 1" que se les asignará.

#### **ACTIVIDAD 2**

#### **Metacognición:**

Para finalizar la actividad se destina un espacio para que "*los estudiantes tomen conciencia sobre cómo ha sido su proceso de aprendizaje*". (García Cancino, 2017).

Realizar las siguientes preguntas para promover la metacognición:

¿Qué comenzaron a aprender hoy? ¿Cómo trabajaron? ¿Qué estrategias ayudaron a cumplir con el desafío de la jornada? ¿Cómo se sintieron? ¿Qué actitudes del grupo favorecieron la clase de hoy?

"*El aprendizaje progresa cuando el aprendiz comprende el proceso de aprender y conoce lo que conoce, cómo lo conoce y lo que necesita conocer."*(Pérez Gómez, 2012)

**Organizar las respuestas en un Mindomo**<sup>5</sup> que contenga las preguntas y que retomarán semana a semana

#### **DESAFÍO 1**

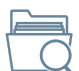

*Actividad para realizar INDIVIDUALMENTE en el correr de la semana y subir al aula CREA2 en un espacio donde el docente enlaza el PADLET creado para la clase 1.*

#### *TÍTULO DE LA TAREA: "Presentación"*

**Usando esta herramienta:** [https://avachara.com/avatar\\_es/](https://avachara.com/avatar_es/) crea un avatar que te identifique. Sube al **PADLET** , que es un muro digital, tu avatar y preséntate con tu nombre y edad.

<sup>4</sup> PADLET de ejemplo: <https://es.padlet.com/rosarioschunk1/tzdmv5yckuzy>

<sup>5</sup> [Mindomo](https://www.mindomo.com/es/mindmap/36e2a3c6e5c6417e9d75d0681a572ad1) de ejemplo.

#### SUGERENCIAS PARA LOS DOCENTES

- Las evidencias son pruebas manifiestas del proceso de aprendizaje, debemos recolectarlas a lo largo de todo el camino.
- Es conveniente prever las técnicas y los instrumentos necesarios para recolectar evidencias del proceso de aprendizaje.

#### **MATERIALES DE CONSULTA:**

- Badia, Antoni, García, Consuelo, Incorporación de las TIC en la enseñanza y el aprendizaje basados en la elaboración colaborativa de proyectos RUSC. Universities and Knowledge Society Journal [en línea] 2006, 3 (octubre) : [Fecha de consulta: 12 de agosto de 2017] Disponible en[:<http://www.redalyc.org/articulo.oa?id=78030211>](http://www.redalyc.org/articulo.oa) ISSN
- Bateson, G. (1980). *Pasos hacia una ecología de la mente. Sección Una teoría del juego y la fantasía.* Editorial Luminari. ISBN
- Bell Tim, Witten Ian, Fellows Mike. Adaptación Adams R, McKenzie J (2008) Computer Science Unplugged (www.csunplugged.org).
- Brennan, Karen, Resnick, Mitchel. (2012). Nuevos marcos de referencia para estudiar y evaluar el desarrollo del Pensamiento Computacional. Documento presentado en el encuentro anual de la "American Educational Research Association", AERA 2012, Vancouver, BC, Canada.
- Buzan, T. (2007). Mindomo. Disponible en: <https://www.mindomo.com/es/>
- Cao,N;Searchfield,G; Sese,N; Bala,D; Yang,S; Broder, M. Padlet. Disponible en : https://es.padlet.com/.
- Ceibal, Laboratorios Digitales (2017). MOOC Pensamiento Computacional. Montevideo. Uruguay.
- CEIP. Departamento de Tecnología Educativa y CEIBAL. Coordinación Nacional de Formación y Contenidos Digitales. (2016). Tutorial de Usuario para CREA2. Disponible en: <https://drive.google.com/file/d/1eLplc8IoPIs1TPRlLjN9X1FDGzs4QgX0/view>
- Designalikie. Avachara. Disponible en : [https://avachara.com/avatar\\_es/](https://avachara.com/avatar_es/)
- García Cancino, E. (2017). *Una propuesta sobre la estructura del cuestionamiento para enriquecer el proceso de aprendizaje.*
- Instituto Nacional de Tecnologías Educativas y de Formación del Profesorado (INTEF) (2017) "El Pensamiento Computacional en la Enseñanza Obligatoria. Gobierno de España. Ministerio de Educación, Cultura y Deporte.
- Pérez Gómez, Ángel Luis (2012). «Capitulo 1. La era digital. Nuevos desafíos educativos». *Educarse en la era digital*.

- Wing, Jeannette (2006) Computational Thinking. Disponible en: <http://www.cs.cmu.edu/afs/cs/usr/wing/www/publications/Wing06.pdf>
- Zapotecatl Lopez,Jorge Luis. (2014) Pensamiento Computacional.Disponible en www.pensamientocomputacional.org Puebla, México.

#### **SECUENCIA 1 - CLASE 2**

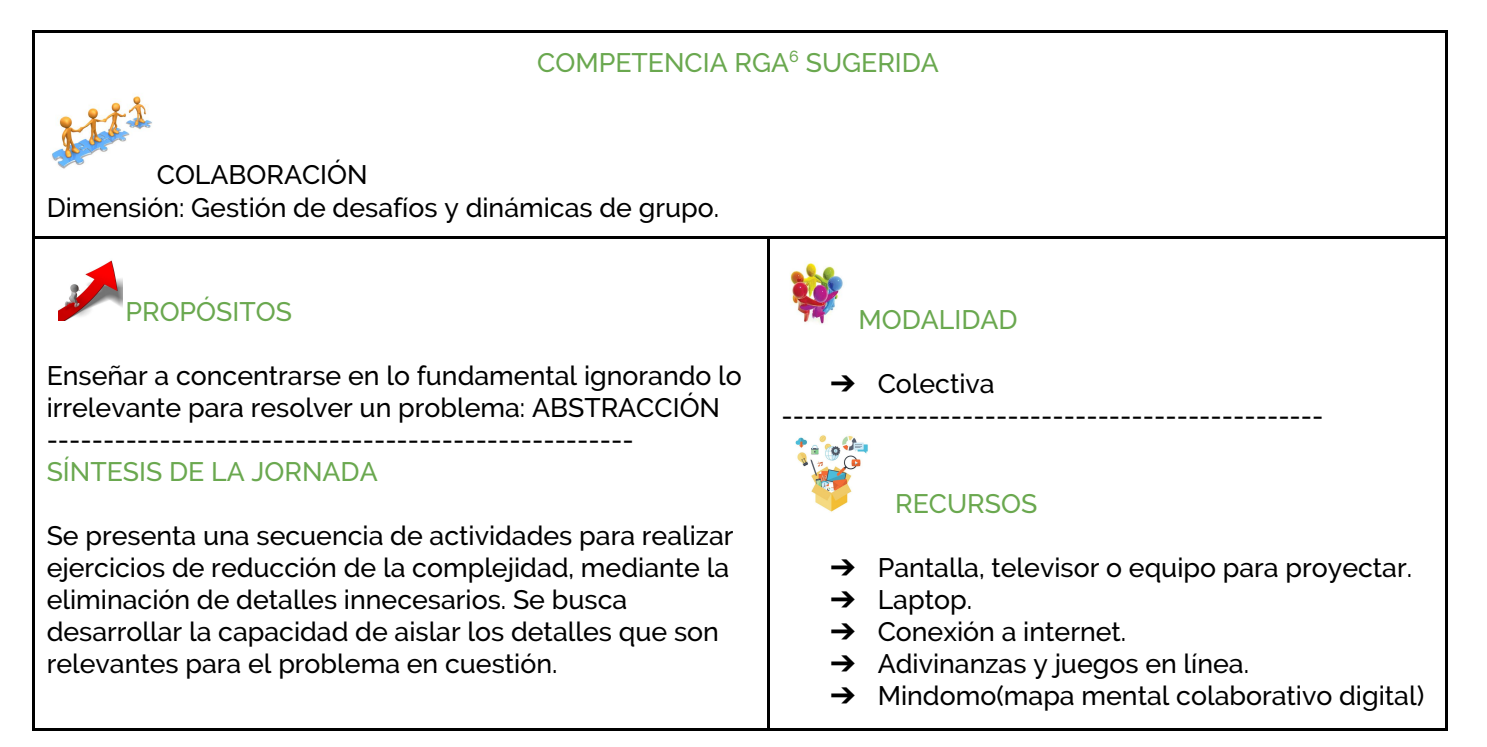

#### **DESARROLLO:**

**ACTIVIDAD 1**: Juego de adivinanzas

El docente presentará un juego de adivinanzas( enlazadas en cada título):

- ADIVINANZA 1: DESCUBRE EL PAÍS [https://es.educaplay.com/juego/3557501-adivina\\_que\\_pais\\_es.html#!](https://es.educaplay.com/juego/3557501-adivina_que_pais_es.html#)
- ADIVINANZA 2:DESCUBRE EL CUERPO [GEOMÉTRICO](https://es.educaplay.com/juego/3557738-adivina_que_cuerpo_geometrico_es.html#!) [https://es.educaplay.com/juego/3557738-adivina\\_que\\_cuerpo\\_geometrico\\_es.html#!](https://es.educaplay.com/juego/3557738-adivina_que_cuerpo_geometrico_es.html#)
- ADIVINANZA 3: [DESCUBRE](https://es.educaplay.com/juego/3557388-adivina_que_numero_es.html#!) EL NÚMERO [https://es.educaplay.com/juego/3557388-adivina\\_que\\_numero\\_es.html#](https://es.educaplay.com/juego/3557388-adivina_que_numero_es.html#)!

#### **ACTIVIDAD 2**: Reflexión

Luego de jugar, se analizará la información que aportó cada adivinanza, cuáles fueron los datos relevantes, cuáles se dejaron fuera, cuál fue el dato clave que les permitió cumplir con el desafío de las adivinanzas, por qué. (Por ejemplo en el caso de la adivinanza del número, con las dos últimas pistas ya

<sup>&</sup>lt;sup>6</sup> RGA (Red Global de Aprendizajes).

se podía descubrir la respuesta.)

En el caso de la adivinanza del país, con una sola pista hubiese alcanzado para conocer la respuesta.

#### **ACTIVIDAD 3**: Un poco más de adivinanzas

En esta ocasión se presentan imágenes de animales construidas con el tangram para identificar y relacionar con sus nombres

● Juegan con [imágenes](https://es.educaplay.com/juego/3561169-relaciona_los_animales.html#!) de animales

Se promueve la reflexión crítica mediante preguntas.La orientación a la reflexión colectiva puede realizarse analizando que por ejemplo, para reconocer el gato, tenemos que saber que tiene como características destacadas la cola y orejas puntiagudas, esas son características relevantes, no tenemos que saber si maúlla alto o bajo, o si le gusta el pescado para reconocerlo.

### **Metacognición:**

Para finalizar la actividad se destina un espacio para que "los estudiantes tomen conciencia sobre cómo ha sido su proceso de aprendizaje". (García Cancino, 2017). Realizar preguntas sobre qué se aprendió en la jornada y cómo, para promover la metacognición.

Organizar las respuestas en el Mindomo que comenzaron la semana 1.

#### **DESAFÍO 2**

Formar equipos, elegir un objeto, país, animal, etc. y crear una adivinanza usando en las premisas los datos relevantes.

Subir la adivinanza creada por cada equipo al foro "Adivina Adivinador" de CREA2 que previamente fue creado por el docente.

Jugar con los otros equipos cuidando que las respuestas queden vinculadas a las adivinanzas, usando el espacio para "comentario" .

#### **MATERIALES DE CONSULTA:**

- Badia, Antoni, García, Consuelo(2006). Incorporación de las TIC en la enseñanza y el aprendizaje basados en la elaboración colaborativa de proyectos RUSC. Universities and Knowledge Society Journal [en línea] 2006, 3 (octubre) : [Fecha de consulta: 12 de agosto de 2017] Disponible en: [<http://www.redalyc.org/articulo.oa?id=78030211>](http://www.redalyc.org/articulo.oa) ISSN
- Bell Tim, Witten Ian, Fellows Mike. Adaptación Adams R, McKenzie J (2008) Computer Science Unplugged (www.csunplugged.org).
- Brennan, Karen, Resnick, Mitchel. (2012). Nuevos marcos de referencia para estudiar y evaluar el desarrollo del Pensamiento Computacional. Documento presentado en el encuentro anual de la "American Educational Research Association", AERA 2012, Vancouver, BC, Canada.
- Ceibal, Laboratorios Digitales (2017). MOOC Pensamiento Computacional. Montevideo. Uruguay.

- Instituto Nacional de Tecnologías Educativas y de Formación del Profesorado (INTEF) (2017) . El Pensamiento Computacional en la Enseñanza Obligatoria. Gobierno de España. Ministerio de Educación, Cultura y Deporte.
- Buzan, T. (2007). Mindomo. Disponible en: <https://www.mindomo.com/es/>
- Oyhenard, G (2018). ADIVINA, ¿Qué cuerpo geométrico es? Educaplay. ADR Formación. Disponible en: which is a contract of the contract of the contract of the contract of the contract of the contract of the contract of the contract of the contract of the contract of the contract of the contract of the cont https://es.educaplay.com/es/recursoseducativos/3557738/html5/adivina\_el\_cuerpo\_geometri co.htm#
- Oyhenard, G (2018). Relaciona los animales. Educaplay. ADR Formación. Disponible en https://es.educaplay.com/es/recursoseducativos/3561169/relaciona\_los\_animales.htm
- Schunk, R (2018). ADIVINA, ¿ Qué país es?Educaplay. ADR Formación. Disponible en :https://es.educaplay.com/es/recursoseducativos/3557501/html5/adivina\_que\_pais\_es.htm#!
- Schunk, R (2018). ADIVINA, ¿ Qué número es? Educaplay. ADR Formación. Disponible en : [https://es.educaplay.com/es/recursoseducativos/3557388/html5/adivina\\_que\\_numero\\_es.ht](https://es.educaplay.com/es/recursoseducativos/3557388/html5/adivina_que_numero_es.htm#)  $m#!$  $m#!$
- Wing, Jeannette (2006) Computational Thinking. Disponible en: <http://www.cs.cmu.edu/afs/cs/usr/wing/www/publications/Wing06.pdf>
- Zapotecatl Lopez,Jorge Luis. (2014) Pensamiento Computacional.Disponible en [www.pensamientocomputacional.org](http://www.pensamientocomputacional.org/) Puebla, México.

**SECUENCIA 1 - CLASE 3**

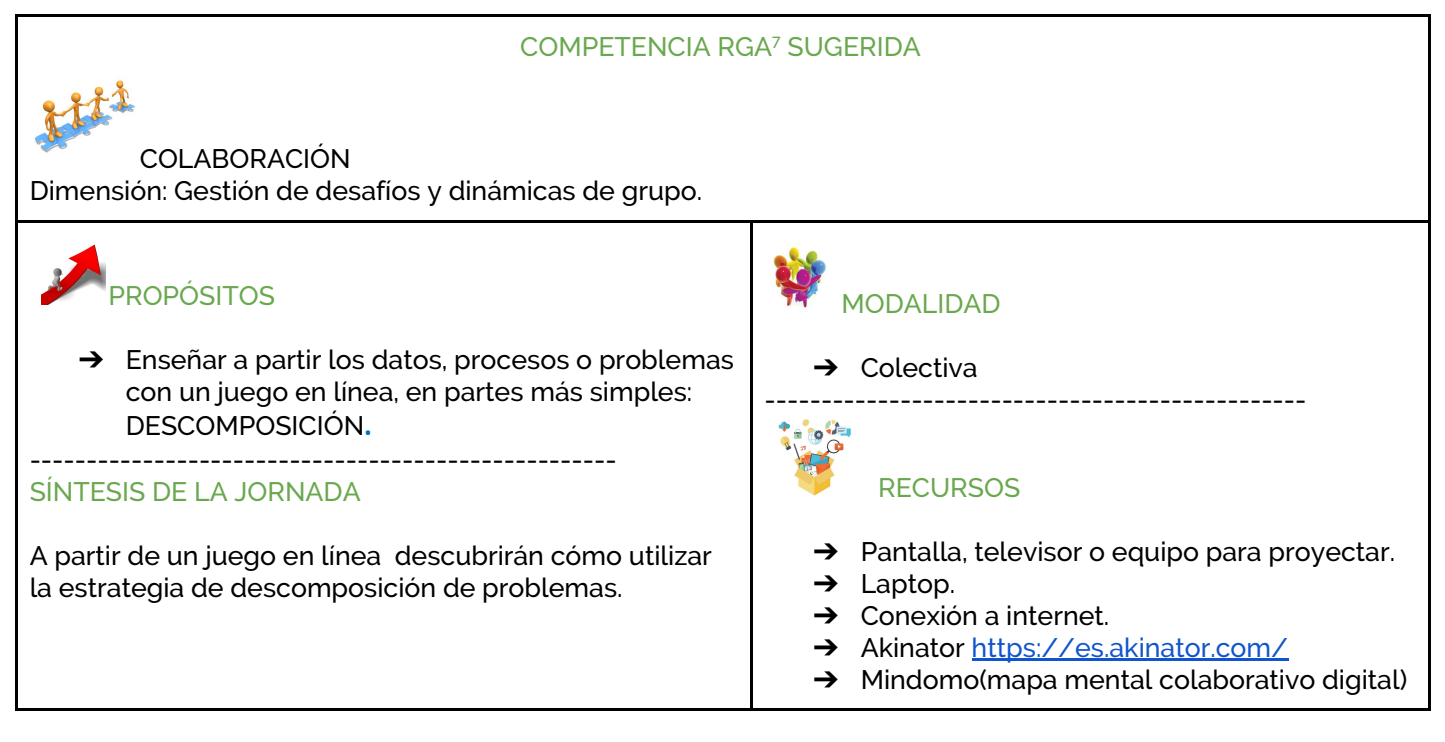

#### **DESARROLLO:**

#### **ACTIVIDAD 1**: Akinator

La clase se dividirá en dos equipos. Cada uno de ellos pensará un personaje famoso y lo anotará en un papel.

El docente juega con Akinator (un genio de la web que adivina los personajes elegidos por los jugadores a través de preguntas claves). ingresando al siguiente link: <https://es.akinator.com/>

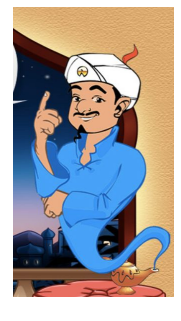

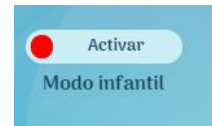

*Prestar atención que esté activado el Modo Infantil en la parte inferior izquierda de la página para evitar preguntas inadecuadas a la edad de los estudiantes.*

El equipo 1 comienza a responderle a Akinator, mientras que el equipo 2 intenta adivinar el personaje antes que él. Luego intercambian los roles.

#### **ACTIVIDAD 2:** Reflexión Crítica

Luego de jugar, se analizará la estrategia utilizada por el programa de **Akinator** y las estrategias utilizadas por el grupo adversario, poniendo énfasis en la descomposición de problemas. Para eso se utilizarán preguntas que promuevan la reflexión crítica.

<sup>7</sup> RGA (Red Global de Aprendizajes).

Una de las estrategias que se observarán es el tipo de preguntas que se formulan, ya que las preguntas más generales como ¿es hombre o mujer? permiten descartar mayor número de personas, ¿vive? ¿es cantante? Y así sucesivamente.

### **Metacognición:**

Para finalizar la actividad se destina un espacio para que "los estudiantes tomen conciencia sobre cómo ha sido su proceso de aprendizaje". (García Cancino, 2017). Realizar las siguientes preguntas para promover la metacognición:

¿Qué aprendieron hoy? ¿Cómo lo aprendieron? ¿Qué les ayudó a resolver el problema de hoy? ¿Cómo se sintieron frente a este aprendizaje? ¿Qué actitudes del grupo favorecieron la clase de hoy?

Organizar las respuestas en el **Mindomo** que comenzaron la **semana 1.**

#### **DESAFÍO 3**

#### **Conviértete en Akinator, el genio de tu clase.**

Siguiendo el método trabajado en la clase, pensar al menos 20 preguntas que permitan descubrir el personaje. Jugar en clase y mejorar las preguntas para adivinar cada vez más rápido.

#### **MATERIAL DE CONSULTA:**

- Badia, Antoni, García, Consuelo, Incorporación de las TIC en la enseñanza y el aprendizaje basados en la elaboración colaborativa de proyectos RUSC. Universities and Knowledge Society Journal [en línea] 2006, 3 (octubre) : [Fecha de consulta: 12 de agosto de 2017] Disponible en[:<http://www.redalyc.org/articulo.oa?id=78030211>](http://www.redalyc.org/articulo.oa) ISSN
- Bell Tim, Witten Ian, Fellows Mike. Adaptación Adams R, McKenzie J (2008) Computer Science Unplugged (www.csunplugged.org).
- Brennan, Karen, Resnick, Mitchel. (2012). Nuevos marcos de referencia para estudiar y evaluar el desarrollo del Pensamiento Computacional. Documento presentado en el encuentro anual de la "American Educational Research Association", AERA 2012, Vancouver, BC, Canada.
- Buzan, T. (2007). Mindomo. Disponible en: <https://www.mindomo.com/es/>
- Ceibal, Laboratorios Digitales (2017). MOOC Pensamiento Computacional. Montevideo. Uruguay.
- Elokence.com. (2007). Akinator. Disponible en: <http://es.akinator.com/>
- Fluky. Ruleta. Disponible en: <http://fluky.io/>
- Instituto Nacional de Tecnologías Educativas y de Formación del Profesorado (INTEF) (2017) "El Pensamiento Computacional en la Enseñanza Obligatoria. Gobierno de España. Ministerio de Educación, Cultura y Deporte.

- Kainoki Kaede (2014).*Akinator-Yajuu*.[imagen en línea] subida a Flickr [\[https://www.flickr.com/](https://www.flickr.com/)]Disponible:<https://www.flickr.com/photos/kainokikaede/12611876925> . [Accesada el 10 de febrero de 2020]
- Portal de Educación Inicial y Primaria: Educapeques. Puertollano, Ciudad Real, España.[https://www.educapeques.com/escuela-de-padres/el-valor-del-juego-como-herramie](https://www.educapeques.com/escuela-de-padres/el-valor-del-juego-como-herramienta-de-aprendizaje.html) [nta-de-aprendizaje.html](https://www.educapeques.com/escuela-de-padres/el-valor-del-juego-como-herramienta-de-aprendizaje.html) [Accesado el 8 de marzo del 2018]
- ProfeDeELE.es. Personajes famosos. Disponible en : <https://www.profedeele.es/profesores/fichas-personajes-famosos/>
- Red Global de Aprendizajes. [Fecha de consulta: 12 de agosto de 2017] Disponible en línea : <http://redglobal.edu.uy/language/es/inicio/>
- Wing, Jeannette (2006) Computational Thinking. Disponible en: <http://www.cs.cmu.edu/afs/cs/usr/wing/www/publications/Wing06.pdf>
- Zapotecatl Lopez,Jorge Luis. (2014) Pensamiento Computacional.Disponible en www.pensamientocomputacional.org Puebla, México.

**SECUENCIA 1 - CLASE 4**

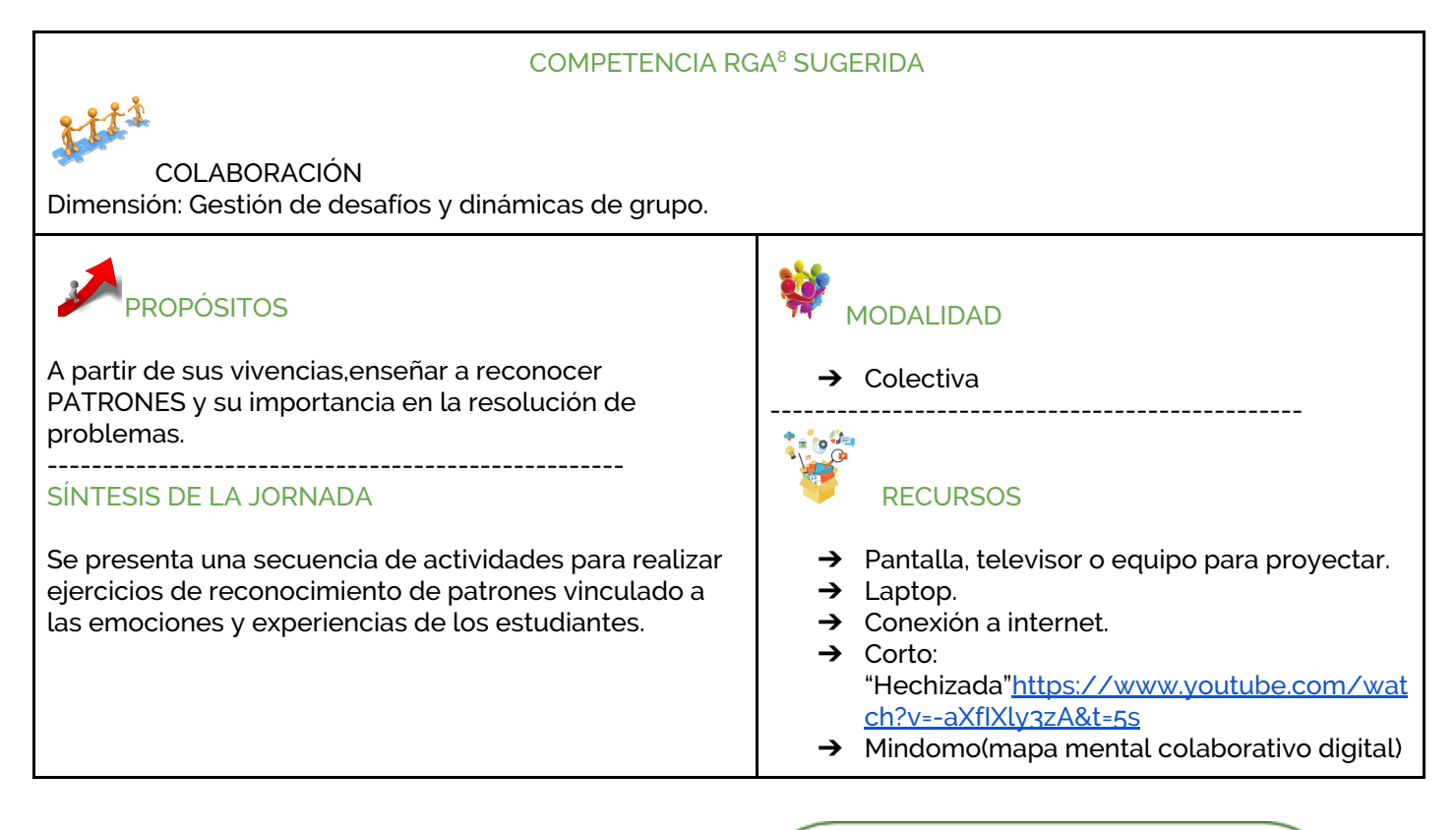

#### **DESARROLLO:**

#### **ACTIVIDAD 1**: "Hechizada"

Visionado de vídeo sobre emociones . Se proyectará el siguiente corto: ["Hechizada"](https://www.youtube.com/watch?v=-aXfIXly3zA&t=5s)

Se analizará el mensaje que deja el corto.

#### **SUGERENCIAS PARA LOS DOCENTES**

Resaltar los patrones que los estudiantes ya reconocen respecto a la temática del corto.

- Se sugiere abordar los sentimientos de las protagonistas: rabia, envidia, odio. arrepentimiento, amor, tristeza, alegría mediante un diálogo con los estudiantes sobre el video.
- "Un patrón es una sucesión de elementos (auditivos, gestuales, gráficos) que se construye siguiendo una regla que puede ser de repetición o recurrencia. En pensamiento computacional sirve para identificar estructuras de un problema resuelto anteriormente y que utiliza para resolver<br>un nuevo problema." (Revista Educación a Distancia. Setiembre de 2015)

#### **ACTIVIDAD 2:** Reflexión

<sup>8</sup> RGA (Red Global de Aprendizajes).

El docente propone, a través de preguntas, una reflexión que oriente al reconocimiento de patrones. Un enfoque posible sería:

El vídeo no es hablado, ni escrito, sin embargo se entiende. ¿Por qué? ¿Qué emociones sintieron los personajes? ¿Cómo las reconocen? Se orientará el análisis de los patrones que permiten reconocer las emociones en la cara (rasgos físicos o gestuales). Ejemplo: posición de las cejas, ojos y boca. Se analiza observando imágenes de la película cómo identificaron esos rasgos y que es necesario conocerlos para poder comprender el corto.

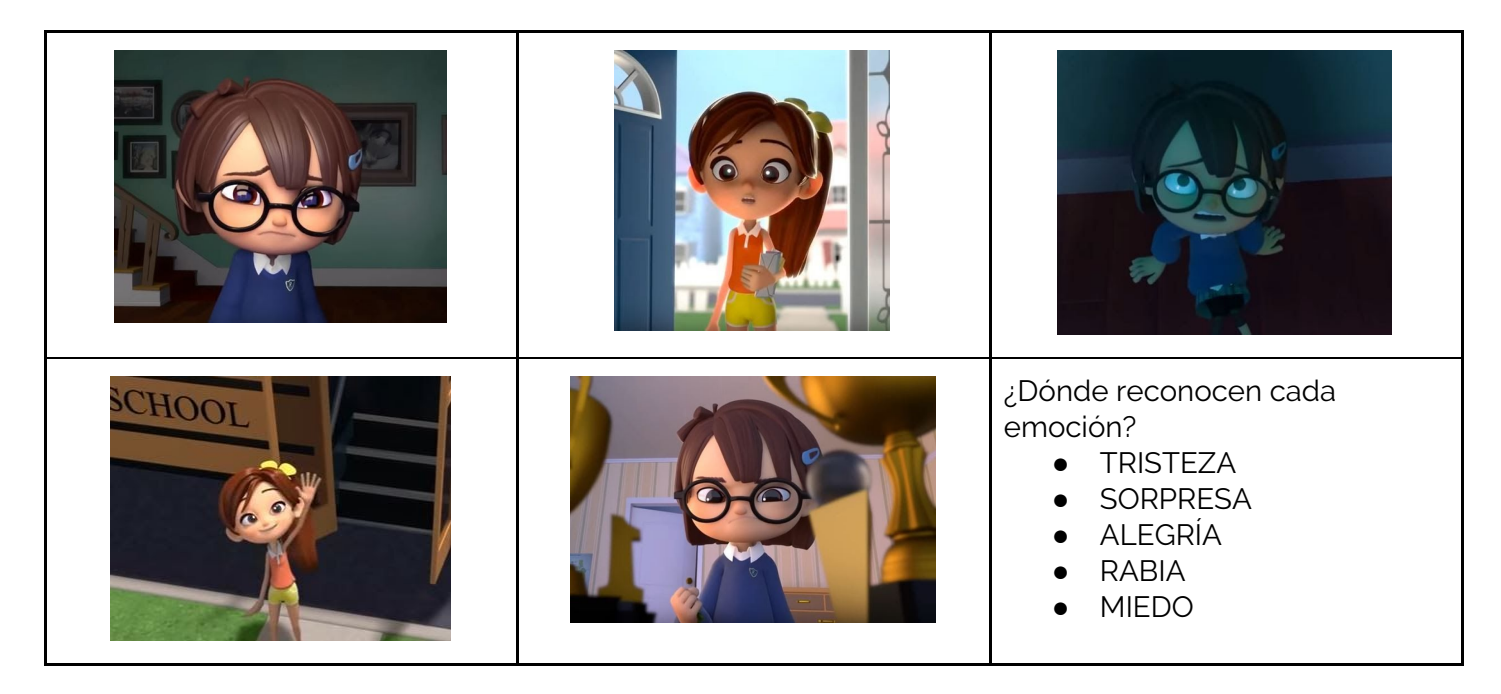

**ACTIVIDAD 3**: Juego: "Adivina cómo me siento".

Proponer a los estudiantes que piensen en una emoción y la actúen con una cara que la represente. Los demás estudiantes y el docente deberán adivinar de qué emoción se trata. luego contarán una posible situación que los hace sentir así.

### **Metacognición**:

Para finalizar la actividad se destina un espacio para que "*los estudiantes tomen conciencia sobre cómo ha sido su proceso de aprendizaje*". (García Cancino, 2017). Realizar las siguientes preguntas para promover la metacognición:

> ¿Qué aprendieron hoy? ¿Cómo lo aprendieron? ¿Qué les ayudó a resolver el problema de hoy? ¿Cómo se sintieron frente a este aprendizaje? ¿Qué actitudes del grupo favorecieron la clase de hoy?

Organizar las respuestas en el **Mindomo** que comenzaron la **semana 1. DESAFÍO 4**

Para resolver problemas de ortografía también podemos reconocer, nombrar, comparar y clasificar reglas**:** Descubre la regla ortográfica en cada uno de los casos. Luego escribe las palabras del dictado en forma correcta:

BOMBÓN - TAMBIÉN- ALAMBRE (DICTADO DE VOZ : CAMBIAR)

HIELO -- HUERTA- HIERRO - HUÉSPED) (DICTADO DE VOZ: HIERBA - HUESO)

CANTABA - CAMINABA - BAILABA (DICTADO DE VOZ: COCINABA)

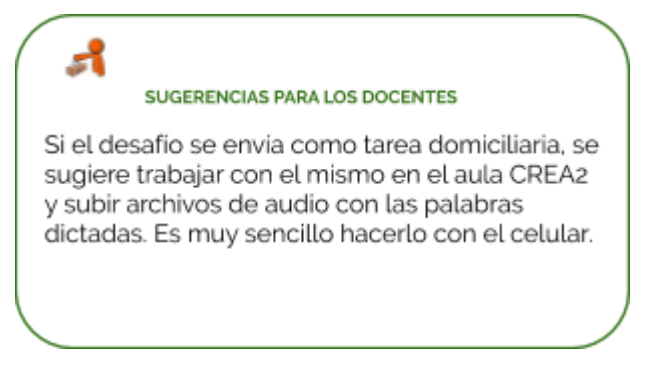

#### **MATERIAL DE CONSULTA:**

- Badia, Antoni, García, Consuelo, Incorporación de las TIC en la enseñanza y el aprendizaje basados en la elaboración colaborativa de proyectos RUSC. Universities and Knowledge Society Journal [en línea] 2006, 3 (octubre) : [Fecha de consulta: 12 de agosto de 2017] Disponible en[:<http://www.redalyc.org/articulo.oa?id=78030211>](http://www.redalyc.org/articulo.oa) ISSN
- Bell Tim, Witten Ian, Fellows Mike. Adaptación Adams R, McKenzie J (2008) Computer Science Unplugged (www.csunplugged.org).
- Brennan, Karen, Resnick, Mitchel. (2012). Nuevos marcos de referencia para estudiar y evaluar el desarrollo del Pensamiento Computacional. Documento presentado en el encuentro anual de la "American Educational Research Association", AERA 2012, Vancouver, BC, Canada.
- Buzan, T. (2007). Mindomo. Disponible en: <https://www.mindomo.com/es/>
- Ceibal, Laboratorios Digitales (2017). MOOC Pensamiento Computacional. Montevideo. Uruguay.
- Instituto Nacional de Tecnologías Educativas y de Formación del Profesorado (INTEF) (2017) "El Pensamiento Computacional en la Enseñanza Obligatoria. Gobierno de España. Ministerio de Educación, Cultura y Deporte.
- Red Global de Aprendizajes. [Fecha de consulta: 12 de agosto de 2017] Disponible en línea : <http://redglobal.edu.uy/language/es/inicio/>
- NoteBookCast. Pizarra Online Compartida. Disponible en: [https://www.notebookcast.com/es/](https://www.youtube.com/watch?v=-aXfIXly3zA&t=5s)
- Peñaflor Mónica. (2017). Hechizada. (Publicación de video) Disponible en : <https://www.youtube.com/watch?v=I6k67dqanAY>
- Wing, Jeannette (2006) Computational Thinking. Disponible en: <http://www.cs.cmu.edu/afs/cs/usr/wing/www/publications/Wing06.pdf>
- Zapotecatl Lopez,Jorge Luis. (2014) Pensamiento Computacional.Disponible en www.pensamientocomputacional.org Puebla, México

**SECUENCIA 1 - CLASE 5**

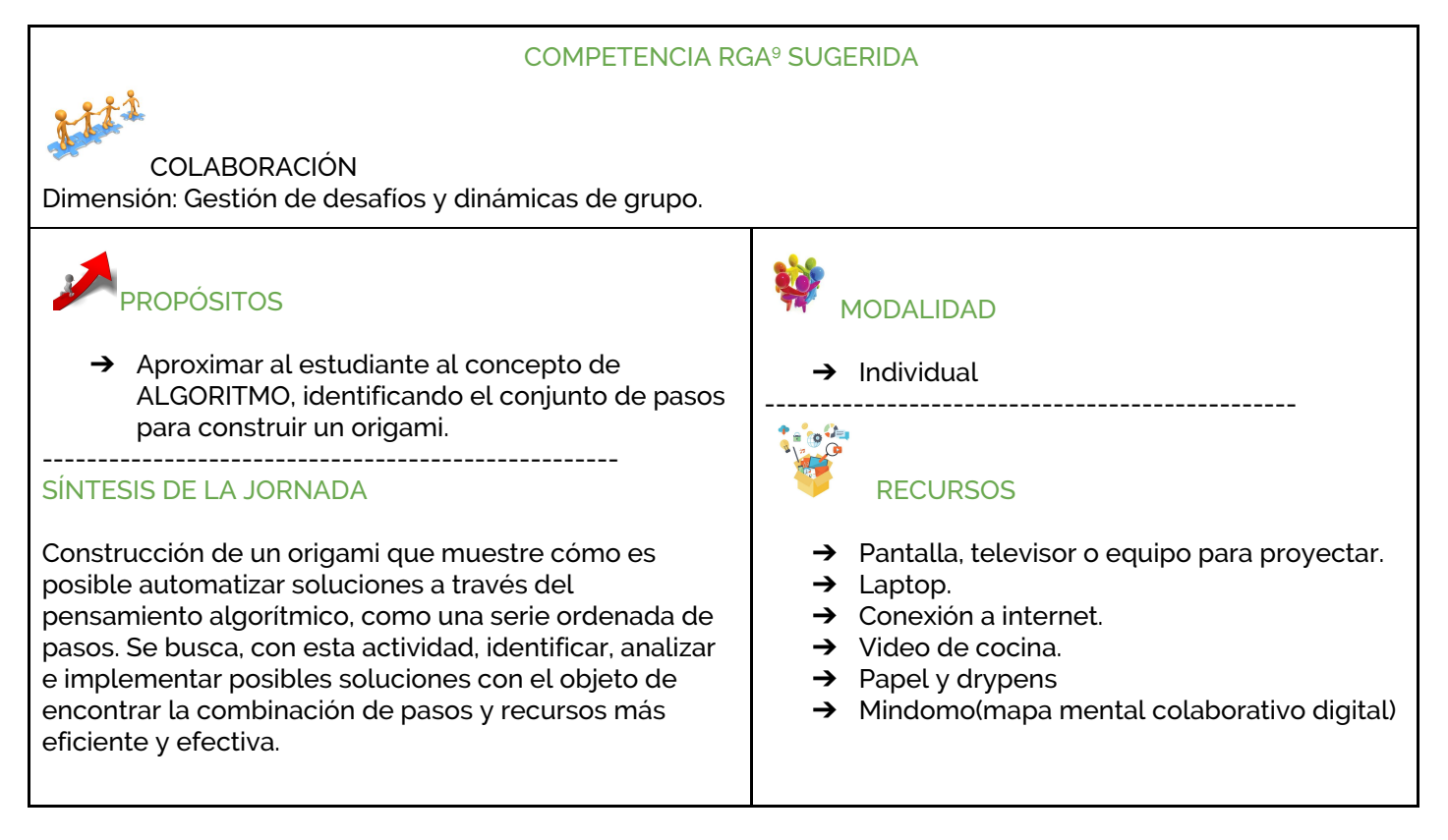

#### **DESARROLLO:**

**ACTIVIDAD 1** Construcción de un origami.

Siguiendo un tutorial el Docente puede ir indicando paso a paso o utilizar un vídeo:

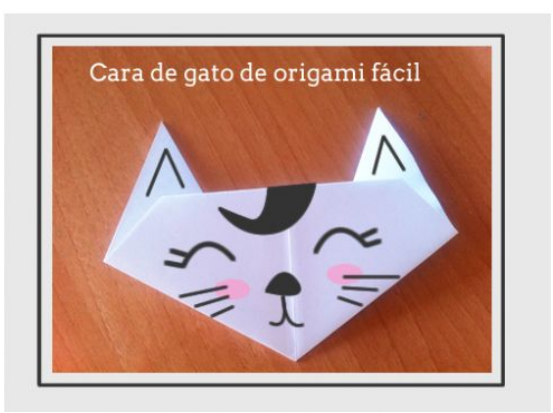

#### **Ejemplo 1:**

<sup>&</sup>lt;sup>9</sup> RGA (Red Global de Aprendizajes).

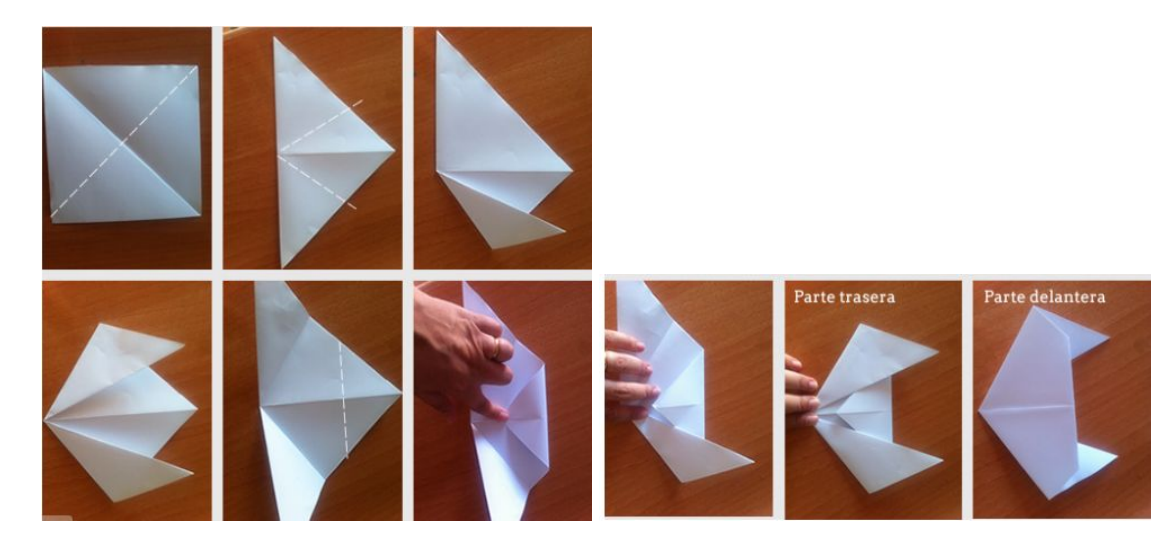

Paso 1: Doblamos el papel por la mitad formando un triángulo.

Paso 2: Volvemos a doblar nuestro triángulo otra vez, este doble servirá para marcar una línea central que servirá de guía. Desdoblamos.

Paso 3: Doblamos las dos puntas del triángulo hacia arriba pero sólo hasta la mitad de la línea, estos dobles serán las orejas del gato.

Paso 4: Doblamos el pico que nos queda en la zona superior hacia abajo

Paso 5: Le damos la vuelta, y ya tenemos la forma de la cara del gato, ahora sólo hay que dibujar el resto.

#### **Ejemplo 2:**

Pez de [origami](https://www.youtube.com/watch?v=xlHokrVFMAY&t=14s)

#### **ACTIVIDAD 2:** Reflexión

Hacer reflexionar a los estudiantes sobre la importancia de seguir la secuencia respetando las instrucciones y el orden para resolver un problema: Construir un origami.

## **Metacognición**:

Para finalizar la actividad se destina un espacio para que "*los estudiantes tomen conciencia sobre cómo ha sido su proceso de aprendizaje*". (García Cancino, 2017). Realizar las siguientes preguntas para promover la metacognición:

> ¿Qué aprendieron hoy? ¿Cómo lo aprendieron? ¿Qué les ayudó a resolver el problema de hoy? ¿Cómo se sintieron frente a este aprendizaje? ¿Qué actitudes del grupo favorecieron la clase de hoy?

Organizar las respuestas en el **Mindomo** que comenzaron la **semana 1.**

#### **MATERIAL DE CONSULTA:**

- Badia, Antoni, García, Consuelo, Incorporación de las TIC en la enseñanza y el aprendizaje basados en la elaboración colaborativa de proyectos RUSC. Universities and Knowledge Society Journal [en línea] 2006, 3 (octubre) : [Fecha de consulta: 12 de agosto de 2017] Disponible en[:<http://www.redalyc.org/articulo.oa?id=78030211>](http://www.redalyc.org/articulo.oa) ISSN
- The Bebras Australia Computational Thinking Challenge (2016). Task and solution. Disponible en [http://www.bebras.edu.au/wp-content/uploads/2016/09/2016-Bebras-Solution-Guide-AU-2.p](http://www.bebras.edu.au/wp-content/uploads/2016/09/2016-Bebras-Solution-Guide-AU-2.pdf) [df.](http://www.bebras.edu.au/wp-content/uploads/2016/09/2016-Bebras-Solution-Guide-AU-2.pdf) [Fecha de consulta: 12 de marzo de 2018]
- Bell Tim, Witten Ian, Fellows Mike. Adaptación Adams R, McKenzie J (2008) Computer Science Unplugged [\(www.csunplugged.org\)](http://www.csunplugged.org/).
- Brennan, Karen, Resnick, Mitchel. (2012). Nuevos marcos de referencia para estudiar y evaluar el desarrollo del Pensamiento Computacional. Documento presentado en el encuentro anual de la "American Educational Research Association", AERA 2012, Vancouver, BC, Canada.
- Buzan, T. (2007). Mindomo. Disponible en: <https://www.mindomo.com/es/>
- Ceibal, Laboratorios Digitales (2017). MOOC Pensamiento Computacional. Montevideo. Uruguay.
- Instituto Nacional de Tecnologías Educativas y de Formación del Profesorado (INTEF) (2017) "El Pensamiento Computacional en la Enseñanza Obligatoria. Gobierno de España. Ministerio de Educación, Cultura y Deporte.
- La cocina de Rosina. (2015) Salchipasta. Una receta fácil para niños. (Publicación de video). Disponible en: <https://www.youtube.com/watch?v=-qfxFWP3BKQ>
- Mora, T. Euroresidentes. Pasión por la Vida. Como hacer un gato de origami muy fácil. Disponible en: [https://www.euroresidentes.com/entretenimiento/manualidades/como-hacer-un-gato-de-orig](https://www.euroresidentes.com/entretenimiento/manualidades/como-hacer-un-gato-de-origami-muy-facil) [ami-muy-facil.](https://www.euroresidentes.com/entretenimiento/manualidades/como-hacer-un-gato-de-origami-muy-facil)
- Papelísimo. (2016).Cómo hacer pez de papel Origami Papiroflexia Muy fácil.(Archivo de video). Disponibl en: <https://www.youtube.com/watch?v=xlHokrVFMAY&t=14s>
- Wing, Jeannette (2006) Computational Thinking. Disponible en: <http://www.cs.cmu.edu/afs/cs/usr/wing/www/publications/Wing06.pdf>
- Zapotecatl Lopez,Jorge Luis. (2014) Pensamiento Computacional.Disponible en www.pensamientocomputacional.org Puebla, México.